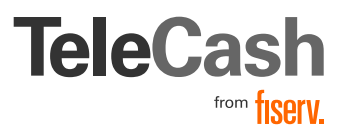

### **D** Solution

# PSD2 SCA – Bin Ich Betroffen? Checkliste für IPG Kunden

### Allgemeine Info

Für Sie als Händler ergibt sich eine mögliche Aufgabe auf Grund der Anforderungen zur starken Kundenauthentifizierung ("Strong Customer Authentication" bzw. "SCA") auf Grund der zweiten EU-Zahlungsdiensterichtlinie (PSD2), wenn Sie eCommerce Kreditkartenzahlungen akzeptieren. In diesem Fall sollten Sie bis zum 14. September 3-D Secure 2.0 implementieren, damit Kreditkartenzahlungen in Ihrem Onlineshop den Anforderungen zur Strong Customer Authentication gerecht werden.

Für Mail Order Telephone Order (MOTO) Zahlungen besteht kein Handlungsbedarf.

Auch wenn Sie Lastschrift-Zahlungen akzeptieren, müssen Sie nichts tun, weil diese Zahlungen außerhalb des Anwendungsbereichs von SCA liegen.

Für PayPal und SofortÜberweisung gilt,ist für Sie kein Handlungsbedarf vorhanden.

Akzeptieren Sie eCommerce-Kreditkartenzahlungen, entweder in Ihrem Onlineshop, über den Payment Link oder über eine anderweitige Anbindung an unser Payment Gateway?

Kreditkartenzahlungen unterfallen grundsätzlich den Anforderungen an SCA und müssen grundsätzlich zukünftig über 3-D Secure 2.0 abgewickelt werden.

# Ich Bin Mir Nicht Sicher, Ob Ich Ecommerce-kreditkartenzahlungen **Akzeptiere**

Prüfen Sie im Virtual Terminal ([ipg-online.com](http://ipg-online.com)), ob Sie eCommerce-Kreditkartenzahlungen akzeptieren.

Loggen Sie sich ein und rufen Sie den Menüpunkt Reports > Transaktionen auf. Durch Anklicken der Bestellnummer einer Transaktion (1. Spalte/Bestell#) gelangen Sie in die Ansicht "Order Details" einer Transaktion.

Ganz unten in den "Order Details" finden Sie den Punkt Kartendatenherkunft". Wenn als Herkunft "Electronic Commerce (Internet)" angezeigt wird, handelt es sich um eine eCommerce Kreditkarten- Zahlung. Bitte prüfen Sie Ihre Transaktionen stichprobenartig darauf, ob es sich um eCommerce Zahlungen oder MailOrderZahlungen handelt.

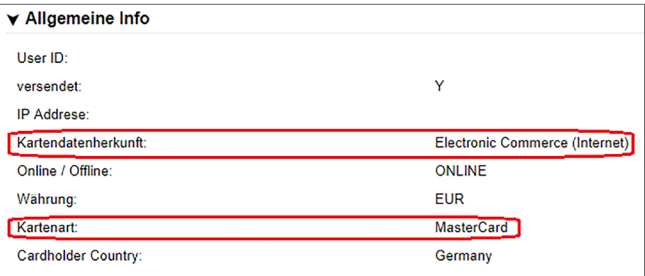

# Ich Akzeptiere Ecommercekreditkartenzahlungen, Was Ist Zu tun?

Mit den Änderungen zum 14. September 2019 ist bei eCommerce-Kreditkartenzahlungen 3-D Secure grundsätzlich Pflicht. Prüfen Sie am besten zunächst, ob Sie 3-D Secure schon verwenden, denn dann müssen Sie nichts weiter tun, wenn es sich um 3-D Secure 2.0 handelt.

Am einfachsten sehen Sie es, wenn Sie im Virtual Terminal den Report "Transaktionen" nutzen. Wenn Sie bei Kreditkartenzahlungen in der Spalte "PayerAuth" Einträge wie "Authentifiziert" oder "Attempted" sehen, verwenden Sie 3-D Secure schon.

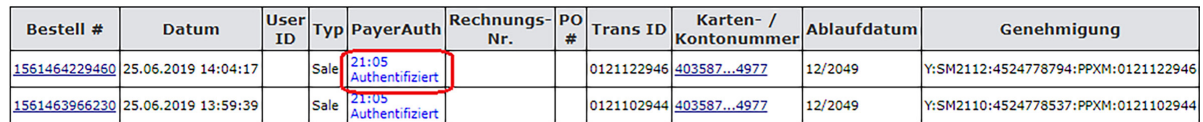

Wenn Sie noch kein 3-D Secure verwenden, so müssen Sie prüfen, welche Schnittstelle Sie verwenden. Dieses erkennen Sie an der UserID:

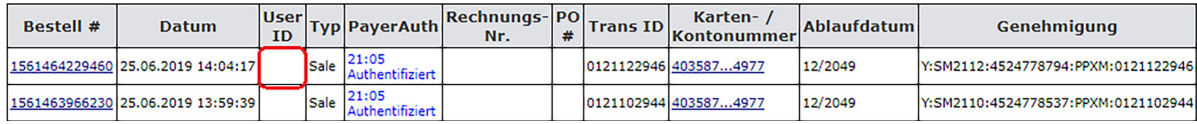

Keine ID = Schnittstelle Connect 1 = Schnittstelle API

# Die Wege Über, Die Sie Kreditkartenzahlungen Akzeptieren können

#### Mail Order Telephone Order (MoTo)

Hier geben Sie die Kartendaten bei der Zahlung ein, z.B. im Virtual Terminal oder Ihrer Ticketsoftware. Wenn Sie MoTo Zahlungen akzeptieren und hierfür das Virtuelle Terminal nutzen, brauchen Sie keine spezifischen Änderungen vorzunehmen, weil diese Art der Transaktionen von SCA befreit sind.

#### Payment URL

Wenn Sie "Payment URL" über unser Virtual Terminal nutzen, besteht für Sie kein Handlungsbedarf.

Wenn die paymentURL über die SOAP API angetriggert wird, um den Karteninhaber zu identifizieren , sollte der Händler einfach das folgende Element nutzen: element 'AuthenticateTransaction' = true in the paymentURL creation message:

#### <ns2:CreditCard3DSecure>

<ns2:AuthenticateTransaction>true</ ns2:AuthenticateTransaction> </ns2:CreditCard3DSecure>

#### Connect Anbindung

Wenn Sie unsere Connect Lösung verwenden, prüfen Sie in Ihrem Webshop oder Plugin, ob Sie dort 3-D Secure deaktiviert haben. 3 D Secure muss aktiviert sein.

Den Rest übernimmt das IPG und das Shopmodul für Sie.

#### Application Programming Interface (API)

Wenn Sie die API verwenden, so muss auf jeden Fall die Programmierung angepasst werden, selbst wenn Sie aktuell bereits 3-D Secure über die API Schnittstelle nutzen!

Folgen Sie hierzu bitte den Anweisungen des SOAP API Handbuchs: [docs.firstdata.com/org/gateway/](http://docs.firstdata.com/org/gateway/node/389
) [node/389](http://docs.firstdata.com/org/gateway/node/389
)

#### Kontaktstellen and Informationen:

Bei Fragen zur Anpassung der Implementierung: [internet.support@telecash.de](mailto:internet.support@telecash.de)

Bei allgemeinen Fragen zu PSD2 SCQA & 3-D Secure 2.0: [PSD2FirstDataGermanyGmbH@firstdata.com](mailto:PSD2FirstDataGermanyGmbH@firstdata.com).

Allgemeine Informationen First Data Website: [telecash.de/news/enews/news-detail/article/psd2](https://www.telecash.de/news/enews/news-detail/article/psd2-sca-ecommerce/) [sca-ecommerce/](https://www.telecash.de/news/enews/news-detail/article/psd2-sca-ecommerce/)

FAQ: [telecash.de/fileadmin/user\\_upload/telecash/](file:/Users/selinaraci/Documents/Client/201_Fiserv/FIS:003_Infographics/03_Deliverables/FIS_Collateral%20Templates/%2APDFs/%2AFiserv_Collateral%20Templates%20Guide.pdf) [downloads/First-Data-TeleCash-PSD-2-3D-Secure-2-](file:/Users/selinaraci/Documents/Client/201_Fiserv/FIS:003_Infographics/03_Deliverables/FIS_Collateral%20Templates/%2APDFs/%2AFiserv_Collateral%20Templates%20Guide.pdf) [FAQ.pdf](file:/Users/selinaraci/Documents/Client/201_Fiserv/FIS:003_Infographics/03_Deliverables/FIS_Collateral%20Templates/%2APDFs/%2AFiserv_Collateral%20Templates%20Guide.pdf)

Handbücher zu den verschiedenen IPG Schnittstellen: [telecash.de/produkte-services/e-commerce/support](https://www.telecash.de/produkte-services/e-commerce/support-fuer-entwickler/downloads-handbuecher/)[fuer-entwickler/downloads-handbuecher/](https://www.telecash.de/produkte-services/e-commerce/support-fuer-entwickler/downloads-handbuecher/)

SOAP API Integration Guide: [docs.firstdata.com/org/](https://docs.firstdata.com/org/gateway/node/389) [gateway/node/389](https://docs.firstdata.com/org/gateway/node/389)

#### So erreichen Sie uns

Für mehr Informationen zu:

- $\mathbb{A}$ +49 (0)180 6 2255 8800\* +49 (0)180 6 2255 8899\*
- info@telecash.de
- www.telecash.de

für bargeldlose Zahlungen mit Karten an. Am Point of Sale, im E-Commerce für Onlineshops und Apps bis hin zu Omnichannel-Lösungen. Wir wissen, worauf es in den verschiedenen Branchen wirklich ankommt, wenn ein Bezahlsystem auf Dauer funktionieren soll.

Seit über drei Jahrzehnten bieten wir maßgeschneiderte und professionelle Lösungen

Unabhängig von der Dauer des Anrufes 0,20 € aus deutschen Festnetzen und 0,60 € aus deutschen Mobilfunknetzen

First Data GmbH Marienbader Platz 1 61348 Bad Homburg v. d. Höhe www.telecash.de © 2021 First Data GmbH 852452 08/21

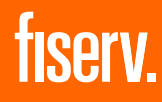